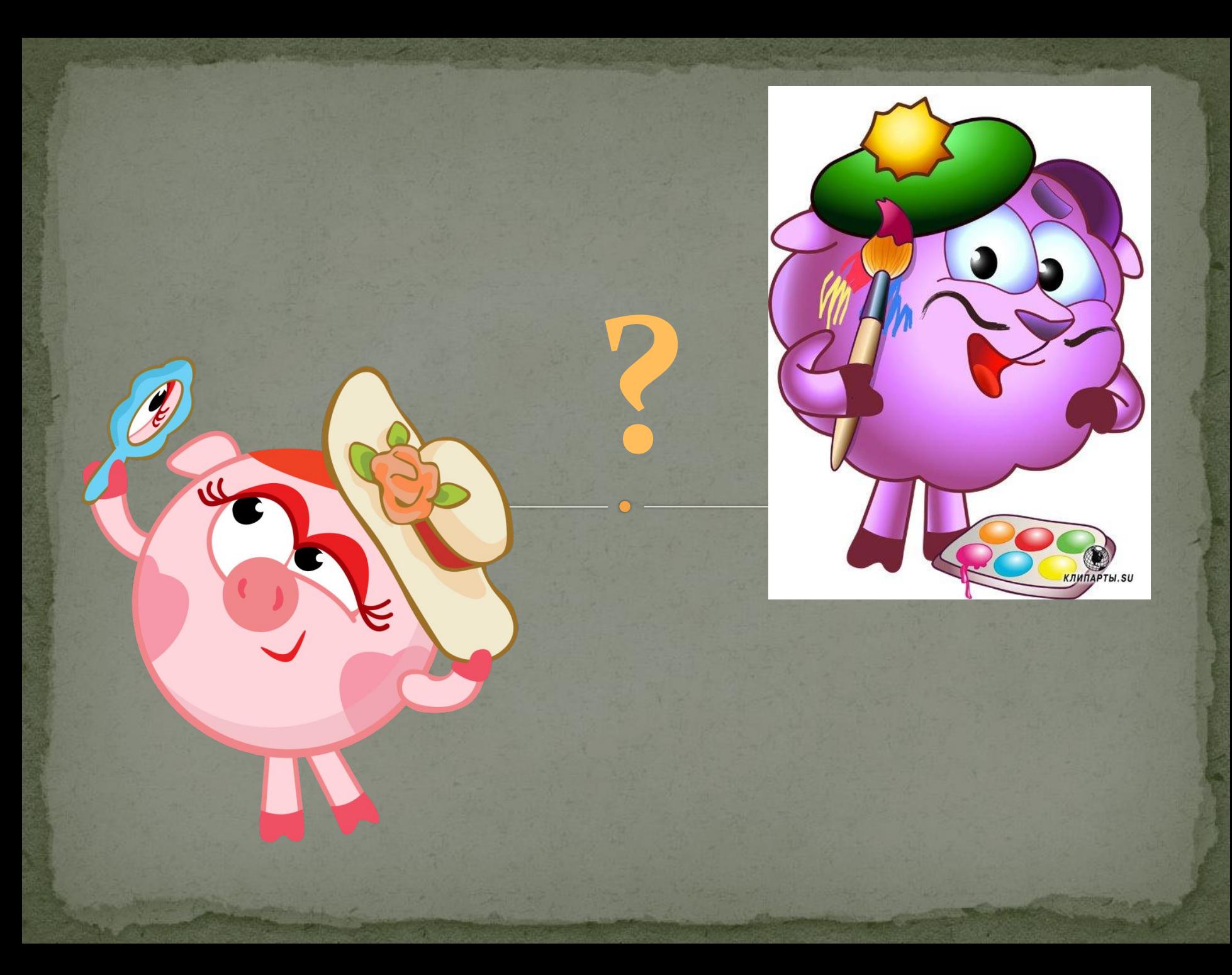

## **Создание анимационной видео открытки «С весенним настроением!»**

## **Алгоритм действий:**

⚫ **1.Создать поэтапно элементы роста цветка;** ⚫ **2. Сфотографировать каждый этап роста цветка;** ⚫ **3. Импортировать изображения в программу редактирования видео.** ⚫ **4. Расположить изображения на полосе раскадровки в нужном порядке.** ⚫ **5. Уменьшить каждый кадр по времени.** ⚫ **6. Добавить музыкальное сопровождение. Обрезать музыкальный файл.**  ⚫ **7. Снять видео с собственным прочтением стихотворения. Добавить его в видеоряд.** ⚫ **8. Добавить титры «С весенним настроением!»** ⚫ **9. Сохранить фильм на компьютере.**

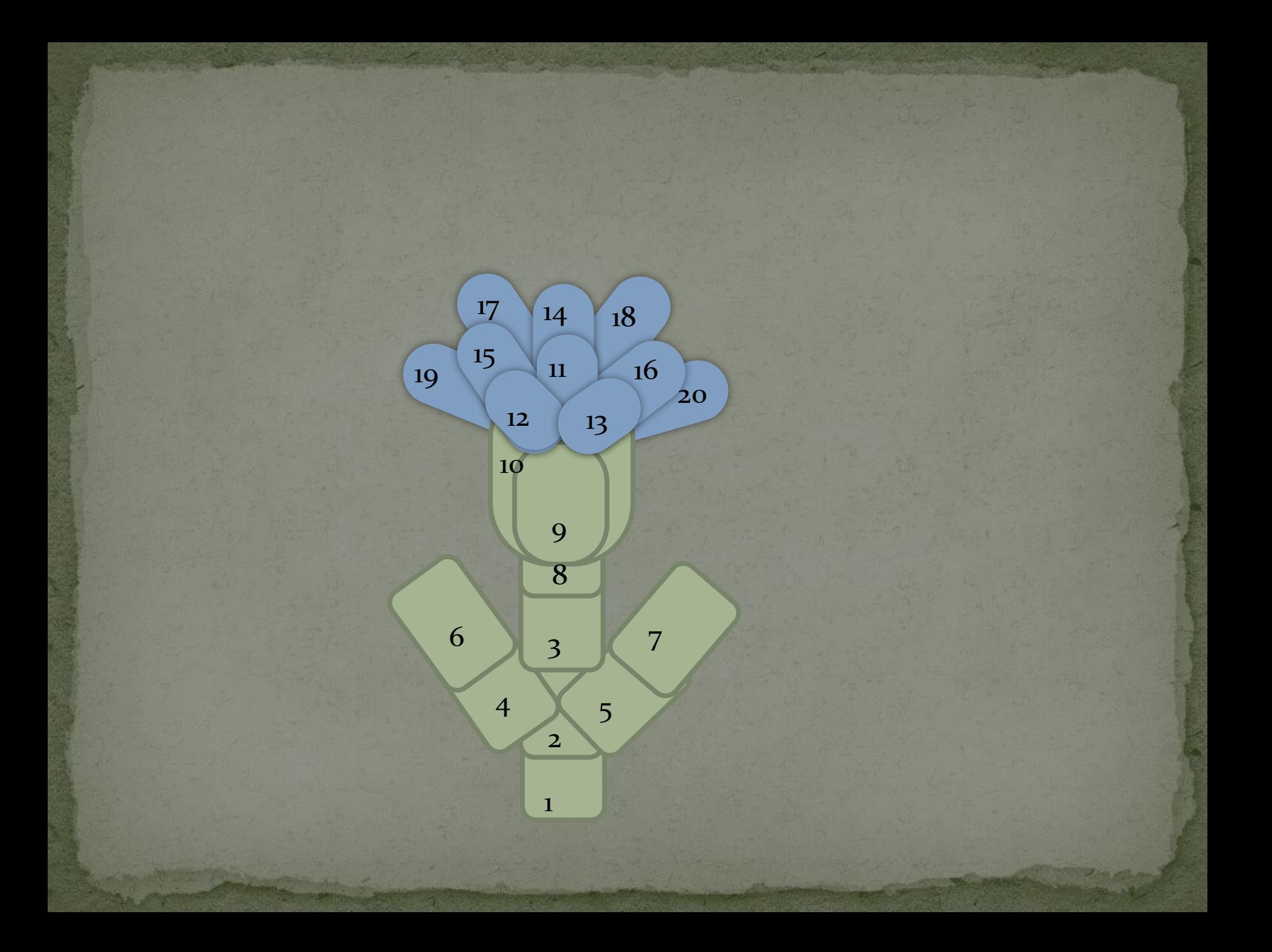

## **КРИТЕРИИ ОЦЕНКИ**

- ⚫ **Верно выполнены и составлены все кадры.**
- ⚫ **Правильно подобрана музыка.**
- ⚫ **Выразительно прочитано** 
	- **стихотворение.**
- ⚫ **Титры соответствуют теме открытки.**

![](_page_5_Picture_0.jpeg)